dr Maurycy Jankowski

Katedra i Zakład Informatyki i Statystyki

## **Zalecenia dotyczące przygotowania prostych grafik wektorowych przy użyciu programu**

## **MS PowerPoint**

## **Jak przygotować elementy grafiki przy użyciu programu MS PowerPoint.**

data przygotowania: 2024-04-15

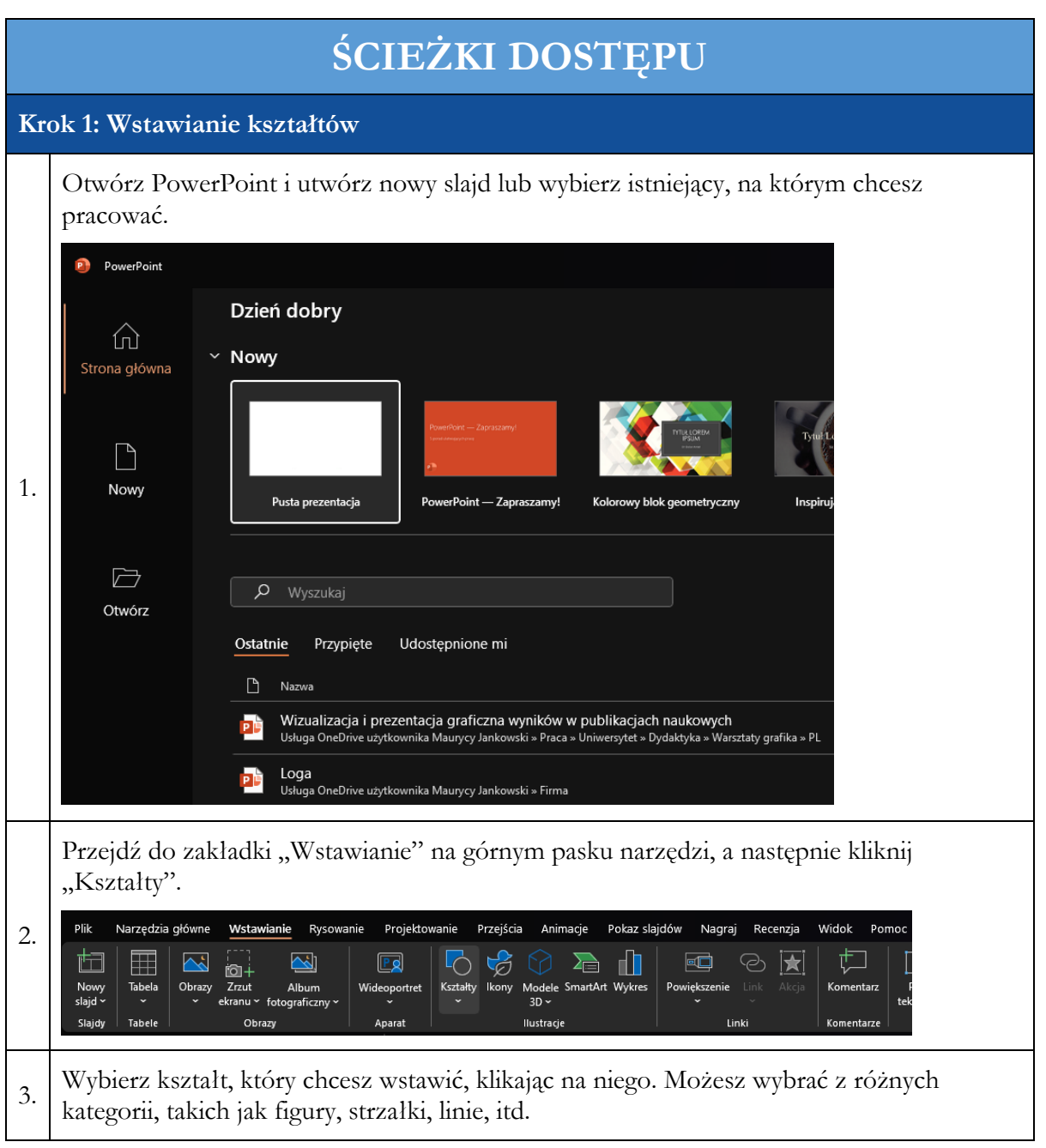

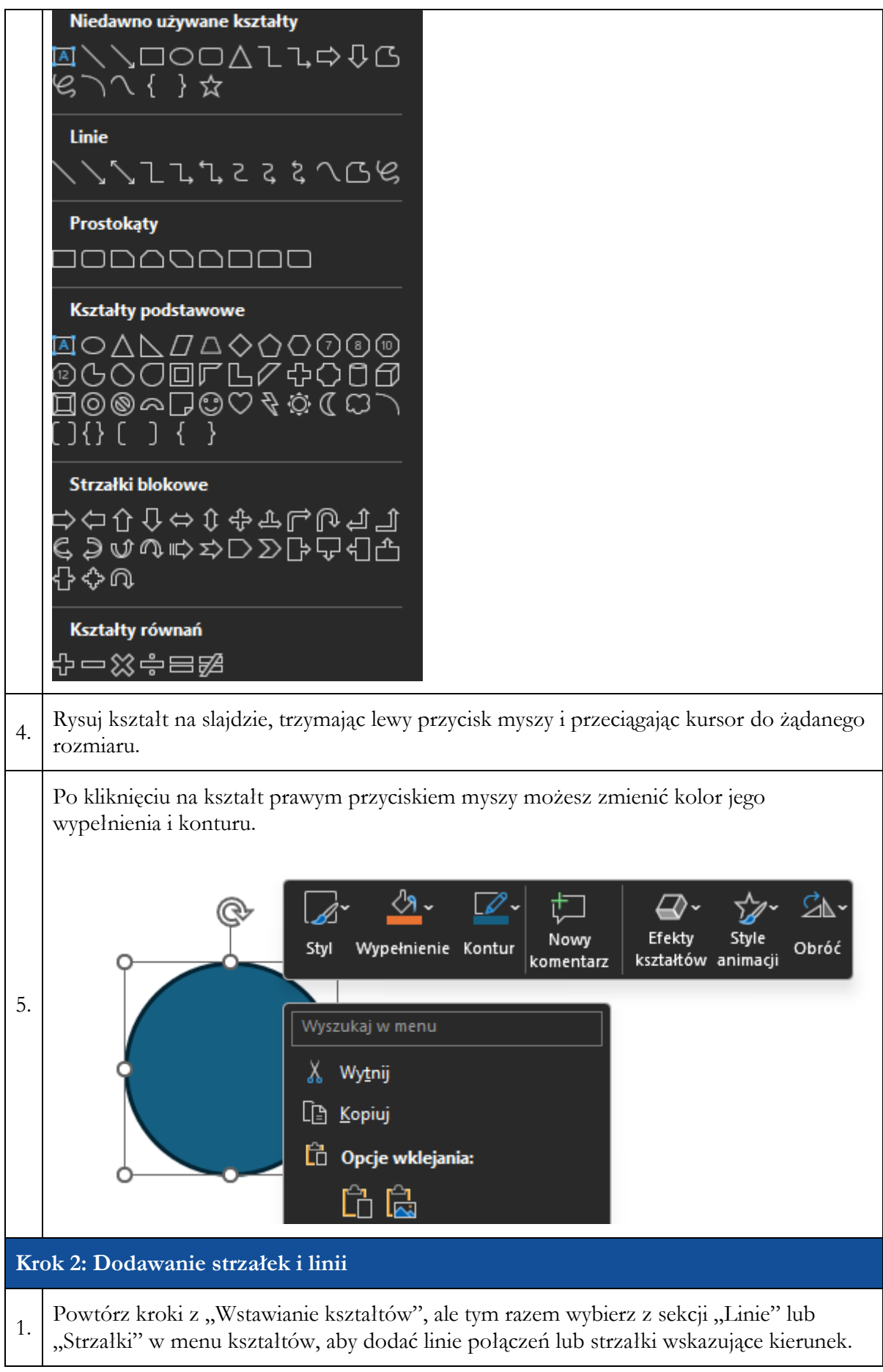

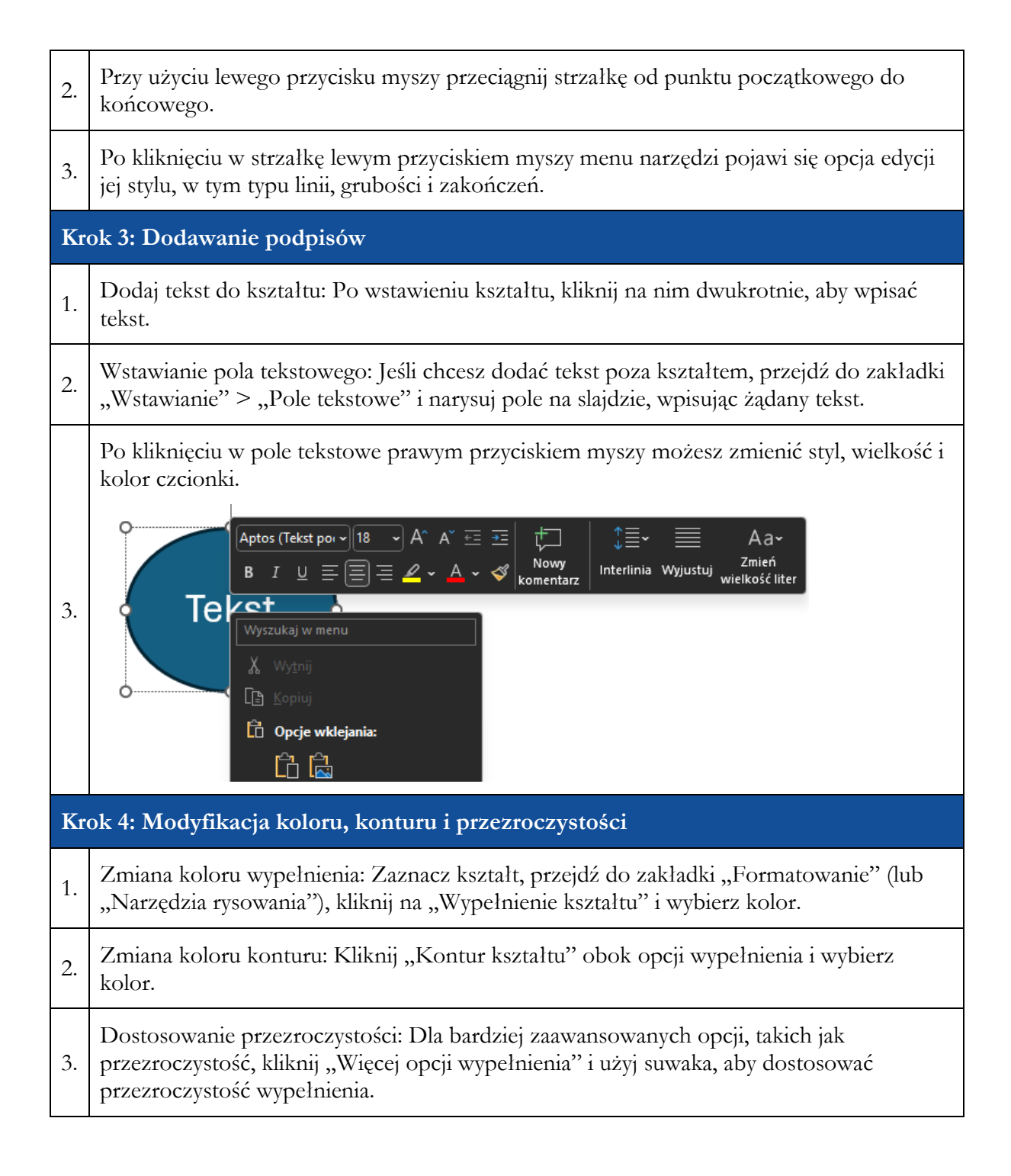

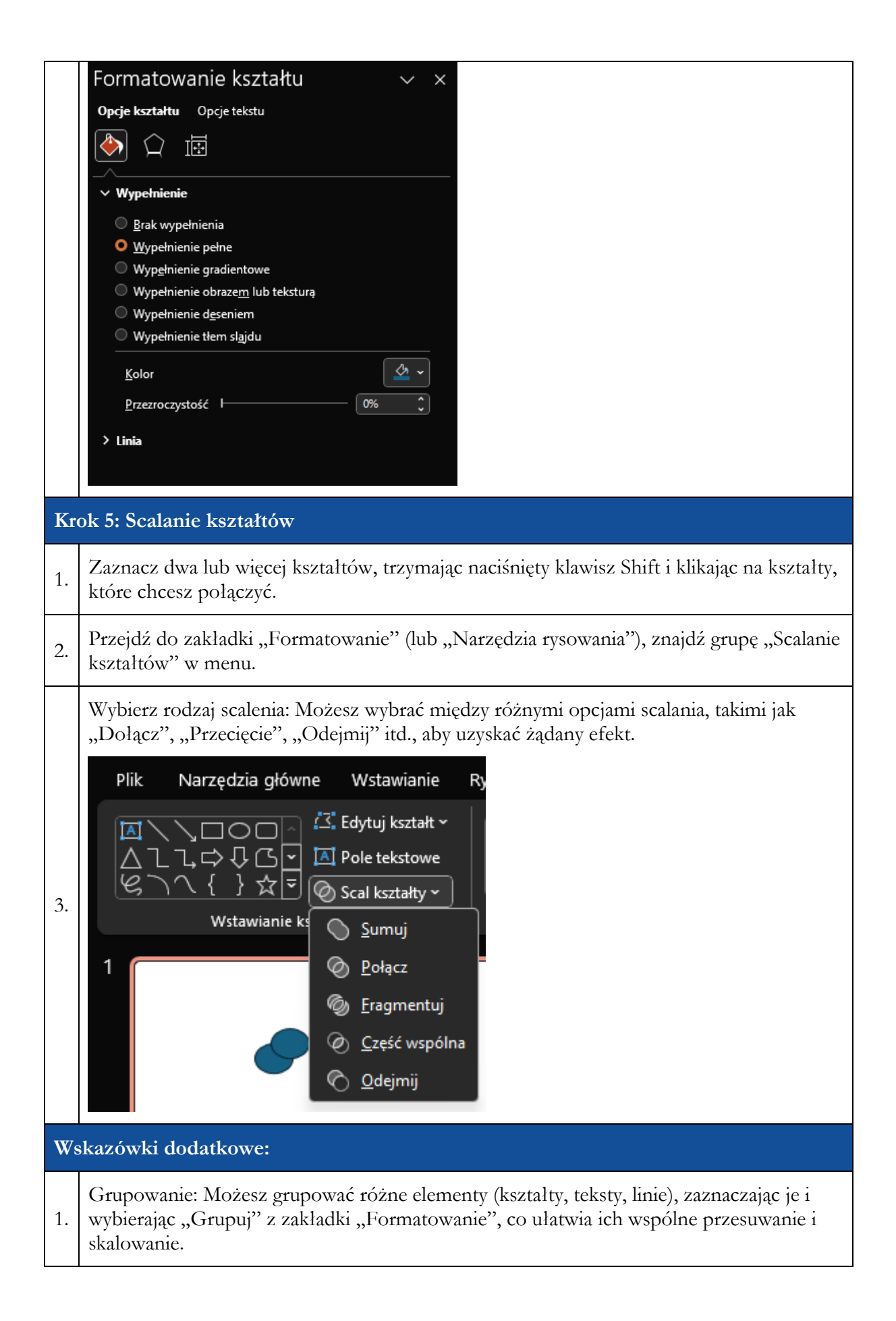

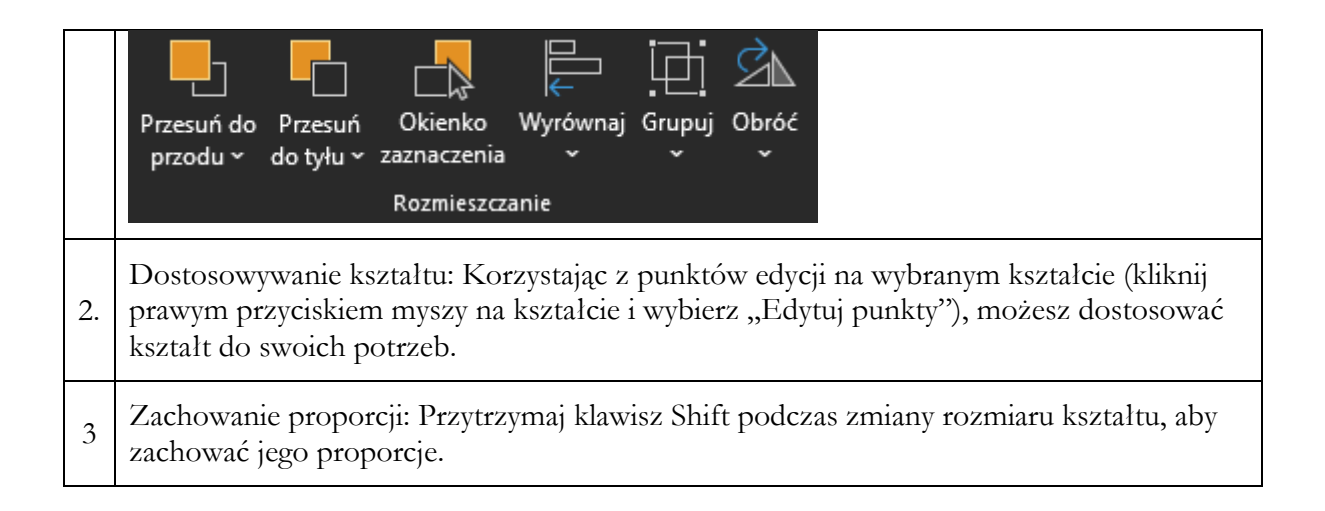